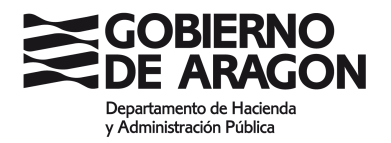

## **INSTRUCCIONES PARA REALIZAR EL SEGUNDO EJERCICIO DE LAS PRUEBAS SELECTIVAS PARA EL INGRESO, POR PROMOCIÓN INTERNA, EN EL CUERPO DE FUNCIONARIOS TÉCNICOS DE LA ADMINISTRACIÓN DE LA COMUNIDAD AUTÓNOMA DE ARAGÓN, ESCALA TÉCNICA FACULTATIVA, INGENIEROS TÉCNICOS FORESTALES.**

## **ZARAGOZA, 20 DE ABRIL DE 2021**

1) Con la presente hoja de instrucciones se le entrega:

- Un **sobre** grande.

- **Folios** necesarios para realizar el ejercicio (a lo largo del ejercicio se facilitarán más folios si lo necesita)

2) Se recuerda que:

- **No se permite el uso de** reproductores mp3, agendas o similares, ni teléfonos móviles.

**Se permite** utilizar cuantos libros, textos o documentos, en soporte papel o en ordenador se consideren necesarios, aportados por los propios candidatos. Se podrá utilizar ordenador únicamente para la consulta de documentación. El ordenador en ningún caso se conectará a Internet durante la realización del ejercicio, por lo que será obligatorio deshabilitar las redes inalámbricas del mismo (o activar el modo avión, dependiendo del sistema operativo). Así mismo, no se podrá usar el ordenador, ni programas o aplicaciones instaladas en él, incluidas bases de datos, para la realización de operaciones o cálculos necesarios para resolver el supuesto o supuestos prácticos propuestos. El Tribunal podrá verificar, en cualquier momento, el cumplimiento, en los ordenadores utilizados, de lo previsto en este párrafo.

- Los aspirantes **deberán ir provistos de bolígrafo de color azul o negro**, y **podrán llevar calculadora**, siempre que esta última no sea programable ni tenga capacidad de almacenamiento de datos.

- **No se permite hablar** con los otros aspirantes durante el desarrollo de la prueba.

- Deberá dejar encima de la mesa el DNI, pasaporte o carné de conducir.

- 3) **La utilización de otro tipo de material** (aparte del entregado o el material de escritura, o cualquiera de los aparatos indicados en el punto 2) **supondrá la eliminación del opositor**.
- 4) Se **dispondrá de tres horas** para realizar el ejercicio desde el momento en que se indique el comienzo del mismo.
- 5) Una vez comenzado el ejercicio, el aspirante que lo desee, podrá retirarse voluntariamente una vez transcurridos los primeros 15 minutos, haciéndolo constar en el sobre que entregará al abandonar la sala. Cuando falten 30 minutos para la finalización, no se podrá abandonar la sala hasta que finalice el ejercicio, se hayan recogido los sobres y lo indique el Tribunal.
- 6) Si desea hacer alguna pregunta levante el brazo solicitándolo.
- 7) Todos los **folios utilizados** para el ejercicio tendrán el **nombre del opositor y estarán numerados correlativamente**. Preferentemente se escribirá por las dos caras. Los folios no escritos se entregan también. **No** se pueden utilizar **lapiceros**.

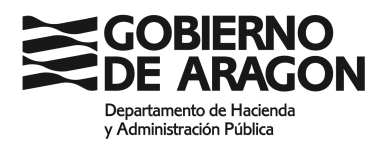

- 8) Tras la finalización de la prueba, procederá a introducir dentro del sobre **todos los folios** utilizados ordenados. Procederá al cierre del sobre que identificará claramente con sus apellidos y nombre y utilizará las marcas que considere oportunas para garantizar su no apertura hasta el momento de su lectura (por ejemplo: firmas en las solapas, etc…).
- 9) Sólo cuando los aspirantes hayan entregado los sobres y el Tribunal lo indique, podrán abandonar su puesto y la sala donde se ha realizado la prueba.
- 10) Los aspirantes que hayan solicitado certificado de asistencia a la entrada del ejercicio, lo retirarán de la mesa del Tribunal antes de abandonar la sala.
- 11) Se convocará la lectura de los ejercicios en el tablón de anuncios y sede electrónica del Gobierno del Gobierno de Aragón:

https://www.aragon.es/-/procesos-selectivos-abiertos